# **2019.04.09 - DiamCalc 3.3.67 (build 758)**

Here you can find information about what is new in DiamCalc version 3.3.67 (build 758).

**On this page:**

- 1 [New Cut Quality Indexes](#page-0-0)
- 2 [Cut Quality Panel New Behaviour of "Use Standard Observing Conditions" Option](#page-0-1)
- 3 [Import Cut Optional Basis Correction upon Importing from ASC](#page-1-0)
- 4 [Fixed Problems and Improvements](#page-1-1)

#### <span id="page-0-0"></span>New Cut Quality Indexes

The new cut quality indexes have been added:

- **Average Energy** describes physical lightness of diamond picture compared to a pure white piece.
- **Average Brightness** describes the brightness of a diamond picture for human eye perception, compared to a pure white piece.

Both indexes are available on the **Cut Parameters** panel, the **Cut Quality** tab.

#### <span id="page-0-1"></span>Cut Quality Panel - New Behaviour of "Use Standard Observing Conditions" **Option**

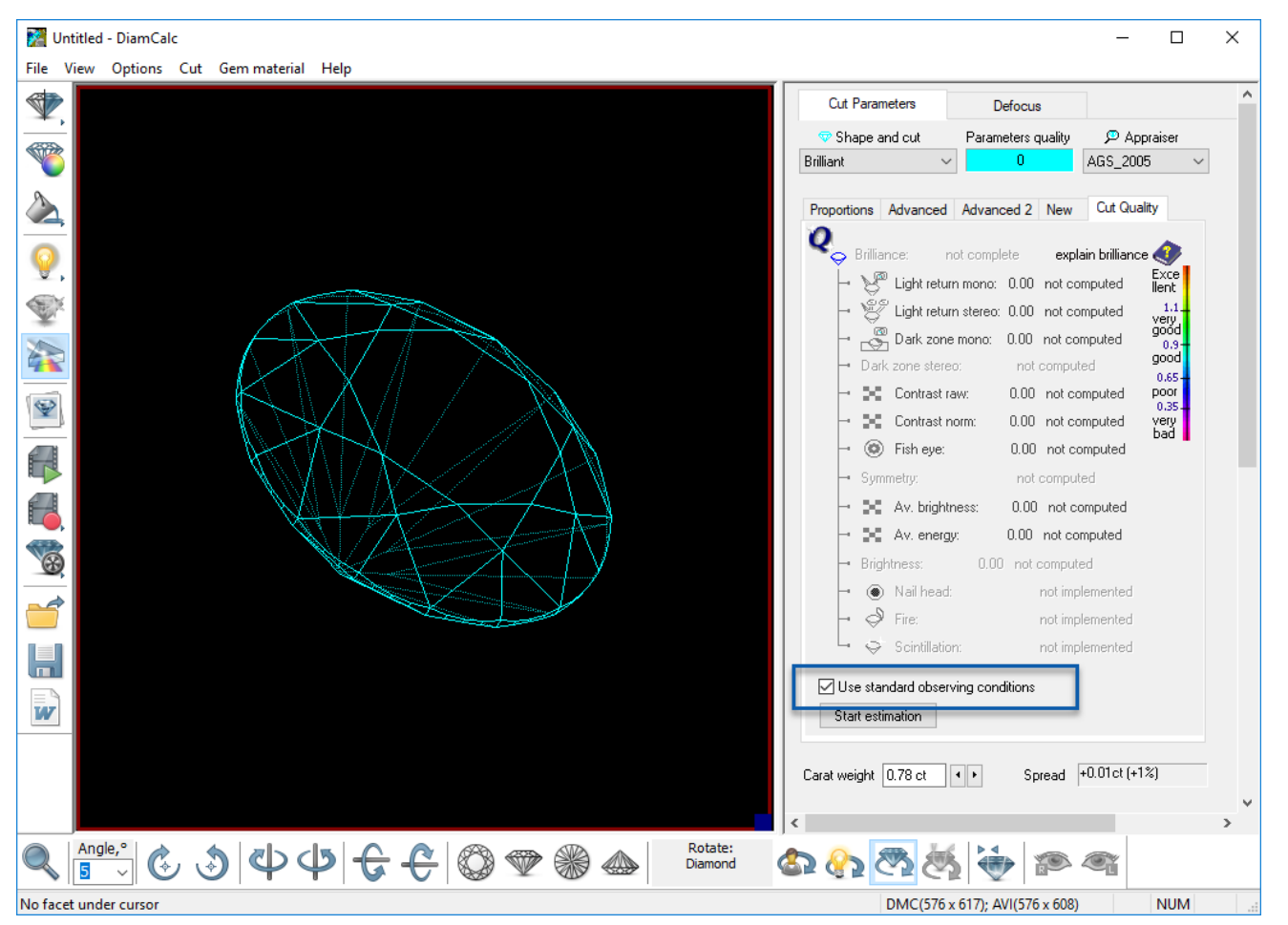

For the **Cut Quality** panel, the Use standard observing conditions option behavior has been changed:

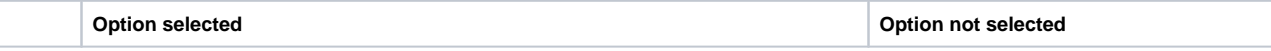

**Old behav ior New behav ior**

On clicking **Start Estimation** in spite of the current estimation environment, the standard conditions will be used, including the standard position in the Scene.

Current estimation environment (lighting etc.) **except** the current **position** in the Scene will be used.

Current estimation environment (lighting, **position** etc. ) will be used.

### <span id="page-1-0"></span>Import Cut - Optional Basis Correction upon Importing from ASC

Now on **Cut** > **Import Cut** > **From GemCad ASC file**, if the system detects that imported model position is not standard, the dialog displayed suggesting to select of move model to standard position or not.

<span id="page-1-1"></span>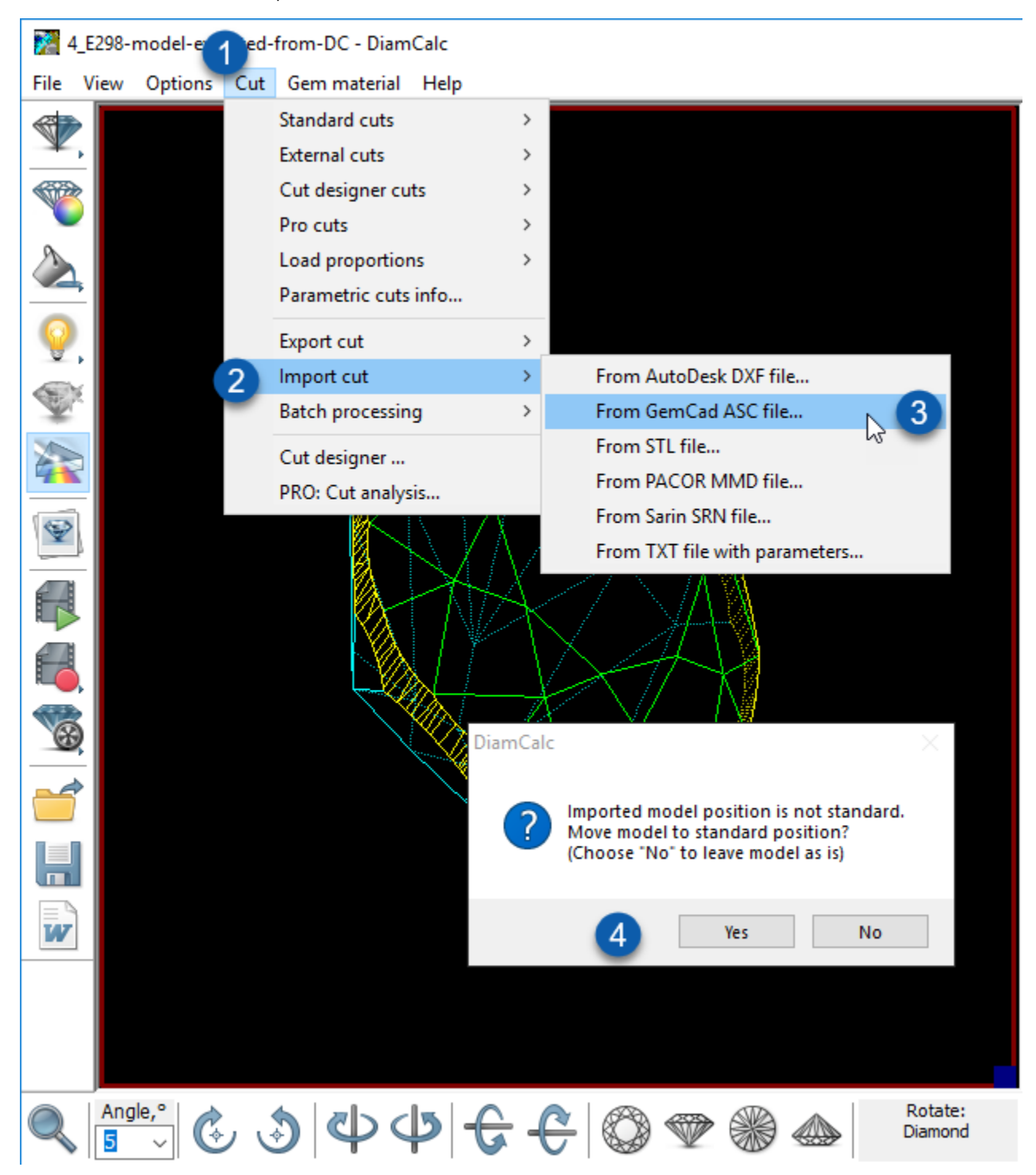

## Fixed Problems and Improvements

The following fixes for the known problems and improvements have been implemented:

- For the **Single Ray Trace** mode, the diamond basis is not changed now on entering the mode.
- Problem with incorrect files creating when saving .dmc has been fixed.